# **Einführung in XML und XSLT**

#### **Oder:**

*"Eine Guided-Tour von XML und DTD nach XSLT und XPath anhand von Beispielen."*

**Universität Stuttgart**

### **Ablauf des Kurses**

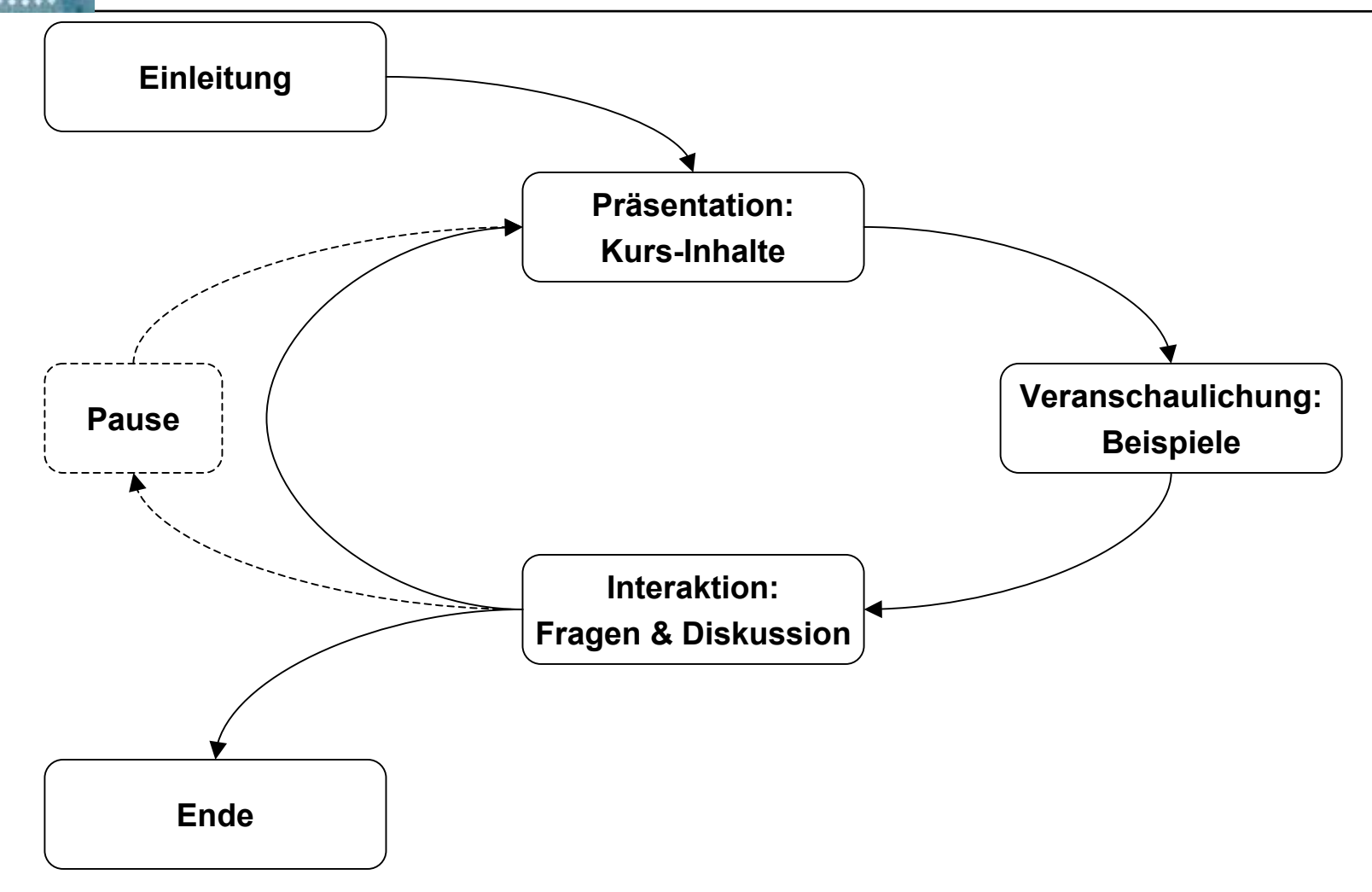

### **Inhalt des Kurses**

#### **• XML-Grundlagen**

- Dokumente, Elemente, Attribute, Entitäten, Kommentare, CDATA, Wohlgeformtheit
- Ausblick auf DOM und SAX

#### z **DTD-Grundlagen**

- Elementdeklarationen, Attributdeklarationen
- Modellierungsempfehlungen

#### z **XSLT**

- XPath: Achsen, Filteranweisungen
- XSL-Elemente: Templates, Kontrollstrukturen

# **Was dieser Kurs bietet**

- **Grundlagen und Basiswissen für die selbständige Arbeit mit XML und XSLT:**
	- Erläuterungen zu den am häufigsten benötigten Teilaspekten von XML und XSLT
	- nur wenige kurze Hinweise auf Detailprobleme **(...)**
	- –*"Stadtrundfahrt"* anstelle eines *"Stadtplans"*
- **Empfehlungen aus eigener Erfahrung Stich:**
- $\bullet$ **Beispiele, Beispiele, Beispiele**
- $\bullet$  **...und was dieser Kurs nicht bieten kann:**
	- $-$  ein ausgearbeitetes Skript
	- ... und einen entspannten *"Spaziergang"*

# *"Was ist XML eigentlich?"*

#### z **XML ist die Abkürzung für**

- e **X**tensible **M**arkup **L**anguage
- Übersetzt: erweiterbare Auszeichnungssprache

#### z **Meine Kurzbeschreibung für XML wäre:**

– "Standard für textbasierte Markup-Sprachen"

#### **• XML selbst ist keine Markup-Sprache**

#### XML ist eine *Meta-Sprache*: also eine Sprache, die andere Sprachen definiert

# *"Warum ist XML so toll?"*

#### **• XML ist toll, weil XML ein Standard ist**

- Der XML-Standard ist öffentlich zugänglich.
	- •<http://www.w3.org/TR/REC-xml>
	- •Die Nutzung kostet keine Lizenzgebühren.
- Auf XML bauen andere Standards auf, diese vereinfachen die Arbeit mit XML z.B.:
	- DOM (Document Object Model)
	- SAX (Simple API for XML)
	- X SLT (kommt noch...)
- $-$  in vielen Programmiersprachen gibt es Open-Source Implementierungen für den Zugriff auf XML-Daten
	- vermeidet Fehler Eigenentwicklung nicht notwendig
	- $\bullet$  lenkt den Schwerpunkt der Software-Entwicklung auf die Lösung der eigentlichen Aufgaben und Probleme

## *"Warum ist XML so toll?"*

#### **• XML ist unabhängig von**

- Hardware & Betriebssystemen (Plattformen)
- Programmiersprachen

#### **• XML bietet Interoperabilität von Daten**

- hierarchischen Daten können zwischen XMLfähigen Applikationen ausgetauscht werden
	- Vermeidung von evtl. verlustbehafteten Konvertierungen zwischen proprietären Datenformaten
- XML bietet sich für den Informationsaustausch über das Internet an:
	- Web Services & SOAP, XML-RPC, XMLP, ...

### *"Warum ist XML so toll?"*

- **XML-Dokumente sind Textdokumente** 
	- einfach mit Text-Editor lesbar und erstellbar

#### **• XML basiert auf Unicode**

- $-$  unterstützt Sonderzeichen und Idiogramme
- auch für Daten nicht-westlicher Sprachen geeignet
- **Bestehende Systeme sind relativ einfach um XML-Datenausgaben erweiterbar**
	- erfordert lediglich die Ausgabe von Text

# *"Nicht ganz so toll an XML:"*

#### **• Text als Datenformat ist nicht effizient:**

- erfordert viel Speicherplatz
- für Binärdaten nur schlecht geeignet
- Einlesen von Daten erfordert Parse-Vorgang

#### **• Kodierung von Text ist eine Fehlerquelle**

 Alle beteiligten Komponenten müssen die verwendeten Textkodierungen (text encoding) unterstützen und ggf. konvertieren können.

### *"Alles in allem..."*

**• XML bietet für eine Vielzahl von Softwaresystemen eine geeignete Schnittstelle zur Verwaltung ihrer Daten.**

*"Wozu das Rad neu erfinden?"*

#### **• Anwendungsbeispiele:**

- Im Büro: **OpenOffice**
- Grafik: SVG, dia
- Mathematik: MathML
- E-Learning: LOM, Ilias, gimolus

## **XML-Fachbegriffe**

- **Die wichtigsten XML-Fachbegriffe sind:** 
	- Dokumente
	- Elemente
	- Attribute
	- Entitäten
	- Kommentare
	- CDATA-Abschnitte
	- Wohlgeformtheit (well-formedness)
	- Gültigkeit (validity)

#### **und werden im folgenden erläutert...**

- z **Ein XML-Dokument ist das äußerste logische Behältnis von XML-Daten.**
	- Im Allgemeinen eine Datei, Dokumente können aber auch nur im Speicher oder als Datenstrom vorliegen.
- **XML-Dokumente abstrahieren bereits von binärer Speicherform und Textkodierung:**
	- XML-Dokumente enthalten **nur** Unicode-Text
	- Zugriff auf die tatsächlich verwendete Repräsentation des Textes (auf Festplatte oder im Speicher) ist nicht möglich.

#### **• XML-Dokumente können enthalten:**

- $-$  eine XML-Deklaration zu Beginn
- $-$  Dokumenttypdeklarationen (Verweis auf DTDs)
- Verarbeitungsanweisungen **(...)**(processing instructions)
- Kommentare
- Whitespace (Leerzeichen, Tabulator, Zeilenumbruch)
- Ein XML-Dokument enthält genau ein **XML-Element, das Wurzelement (document root element).**
- **XML-Dokumente sind wohlgeformt (siehe später bei well-formedness – "Wohlgeformtheit")**
- $\bullet$ **... sonst ist es kein XML-Dokument.**

z **Beispiel DOK-1 – Hello World:**

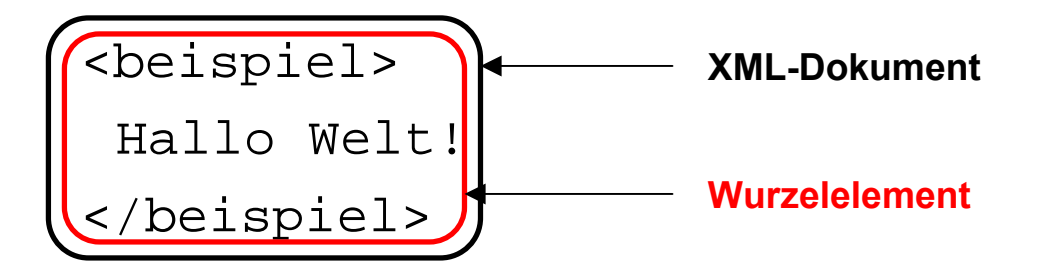

- ist bereits ein sehr einfaches XML-Dokument
- enthält nur das Wurzelelement

#### **• Beispiel DOK-2 – mit XML-Deklaration:**

<?xml version="1.0" encoding="UTF-8"?>

<beispiel>

Hallo Welt!

</beispiel>

 XML-Deklaration kann von XML-Parsern genutzt werden, um die Textkodierung zu ermitteln.

• Standardkodierung ohne XML-Deklaration ist UTF-8

- XML-Version soll die Erweiterbarkeit des XML-Standards und die Kompatibilität von XML-Dokumenten sicherstellen.
	- zur Zeit ist nur Version "1.0" verwendbar.

- z **Elemente sind logische Einheiten innerhalb eines XML-Dokuments.**
- **Elemente bestehen aus:** 
	- **start-tag: <***Elementname***> (z.B.** <beispiel>)
	- Elementinhalt (z.B. Hallo Welt! )
		- Text, andere Elemente oder beides
		- kann auch leer sein
	- end-tag </*Elementname*> (z.B. </beispiel> )
- z **Elemente ohne Elementinhalt können auch abgekürzt geschrieben werden:**
	- anstelle von: <beispiel></beispiel> ein empty-tag: <beispiel/>

- **Elementnamen dürfen zusammengesetzt werden aus:**
	- Buchstaben "a" ... "z"; "A" ... "Z"
	- Ziffern "0" ... "9" (nicht am Anfang des Namens)
	- Idiogrammen "ä", "ö", "Ü", "ß", "ヂ", "ぁ", "Б" etc.
	- Unterstrich "\_"
	- Bindestrich "-" (nicht am Anfang des Namens)
	- Punkt "." (nicht am Anfang des Namens)
- **Elementnamen dürfen nicht mit "xml" (in allen groß/klein Varianten) beginnen.**

#### **• Ein Statement als Softwaretechniker:**  $\sum_{i \in h}$ **:**

- $\mathcal{L}_{\mathcal{A}}$  , where  $\mathcal{L}_{\mathcal{A}}$  is the set of the set of the set of the set of the set of the set of the set of the set of the set of the set of the set of the set of the set of the set of the set of the set of the – Für die Vergabe von Elementnamen innerhalb eines Projekts sollte eine Namensrichtlinie vorgegeben werden.
- – Dadurch gewöhnt man sich im Laufe des Projekts schneller an die verwendeten Elementnamen.
- Beispielsweise:
	- sprechende Elementnamen wählen
	- US-englische Worte benutzen
	- •mehrere Worte durch Unterstrich trennen
- Die Namensrichtlinie sollte sich an den (hoffentlich eingesetzten) Programmierrichtlinien für anderweitigen Source-Code im Projekt orientieren.

#### z **Beispiel EL-1 – leeres Element:**

<emptyness/>

**Element**

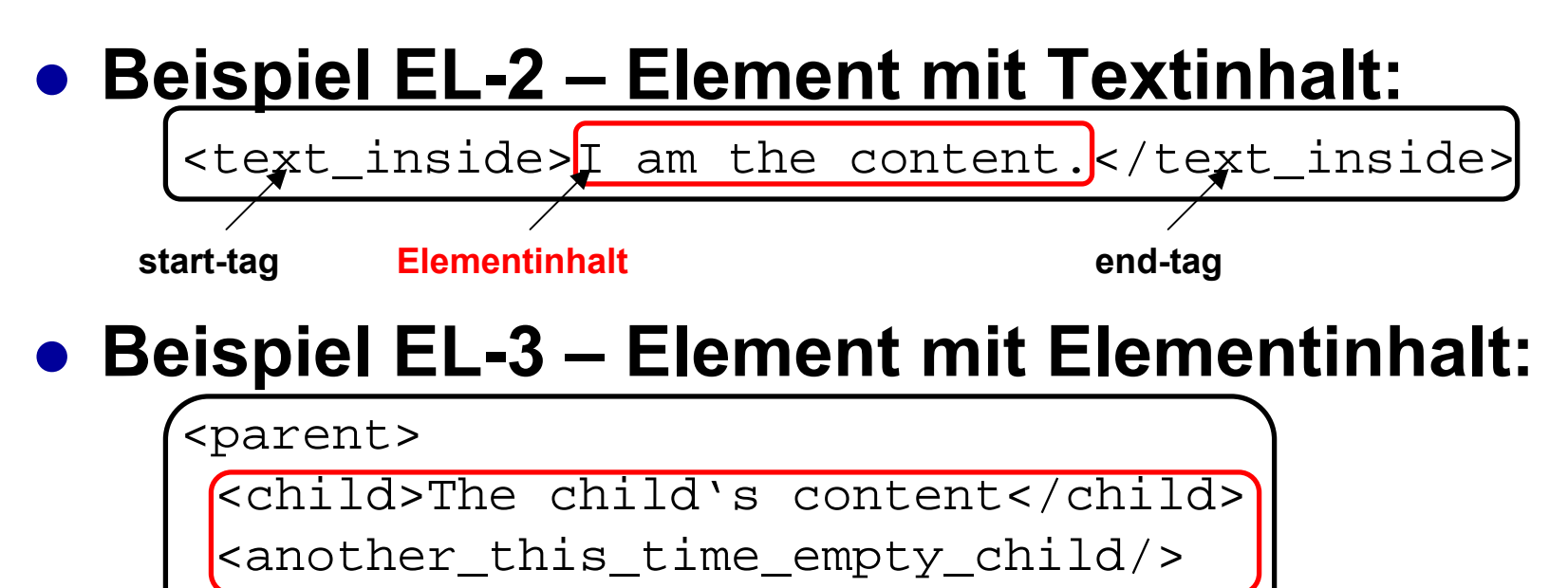

</parent>

#### ● Beispiel EL-4 – gemischter Elementinhalt:

- "geht auch, ist in der Datenhaltung aber oftmals <u>Sich:</u> Zeichen nicht ausreichender Strukturierung"
- $-$  Daher nun ein Beispiel mit XHTML:

```
<p>
 <img src="green_unicode_characters.png"/>
 Neo: What is the Matrix?<br/><b>br</b>/<b>></b>Phone: Follow the white rabbit.<br/><b>2</b>\langle/p>
```
### **XML: Attribut**

- **Information zu einem Element kann in Attributen abgelegt werden.**
- **Attribute werden dem start-tag (bzw. empty-tag) hinzugefügt. Syntax:**
	- –<*ElementnameAttributname* **<sup>=</sup> "***Attributwert***"**>
	- – Es können anstelle von ( **"** ) auch einfache Anführungszeichen ( **'** ) als Begrenzerzeichen verwendet werden.
	- Whitespaces zwischen Bestandteilen sind erlaubt
	- Attributnamen sind wie Elementnamen zu bilden
	- Attributwerte dürfen kein Begrenzerzeichen, " **&**" oder "**<**" enthalten

## **XML: Attribut**

- **Eigenschaften von Attributen** 
	- Attribute sind nicht geordnet (keine Reihenfolge)
	- $-$  ein Attribut darf in einem tag höchstens einmal vorkommen
- **Nutzung von Attributen**  $\frac{\sum_{i}^{i} f(x_i)}{x_i}$

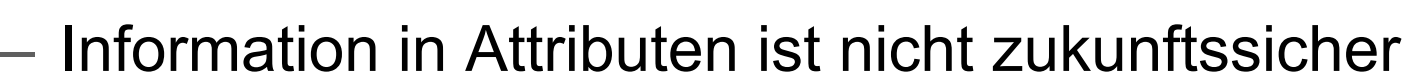

- keine weitere Strukturierung der Attributwerte möglich
- Beschränkung der Kardinalität auf 0 oder 1
- nur für Metainformation zu einem Element nutzen
- – $-$  die eigentliche Information in Elementinhalten $\,$ unterbringen und hierarchisch strukturieren

### **XML: Attribut**

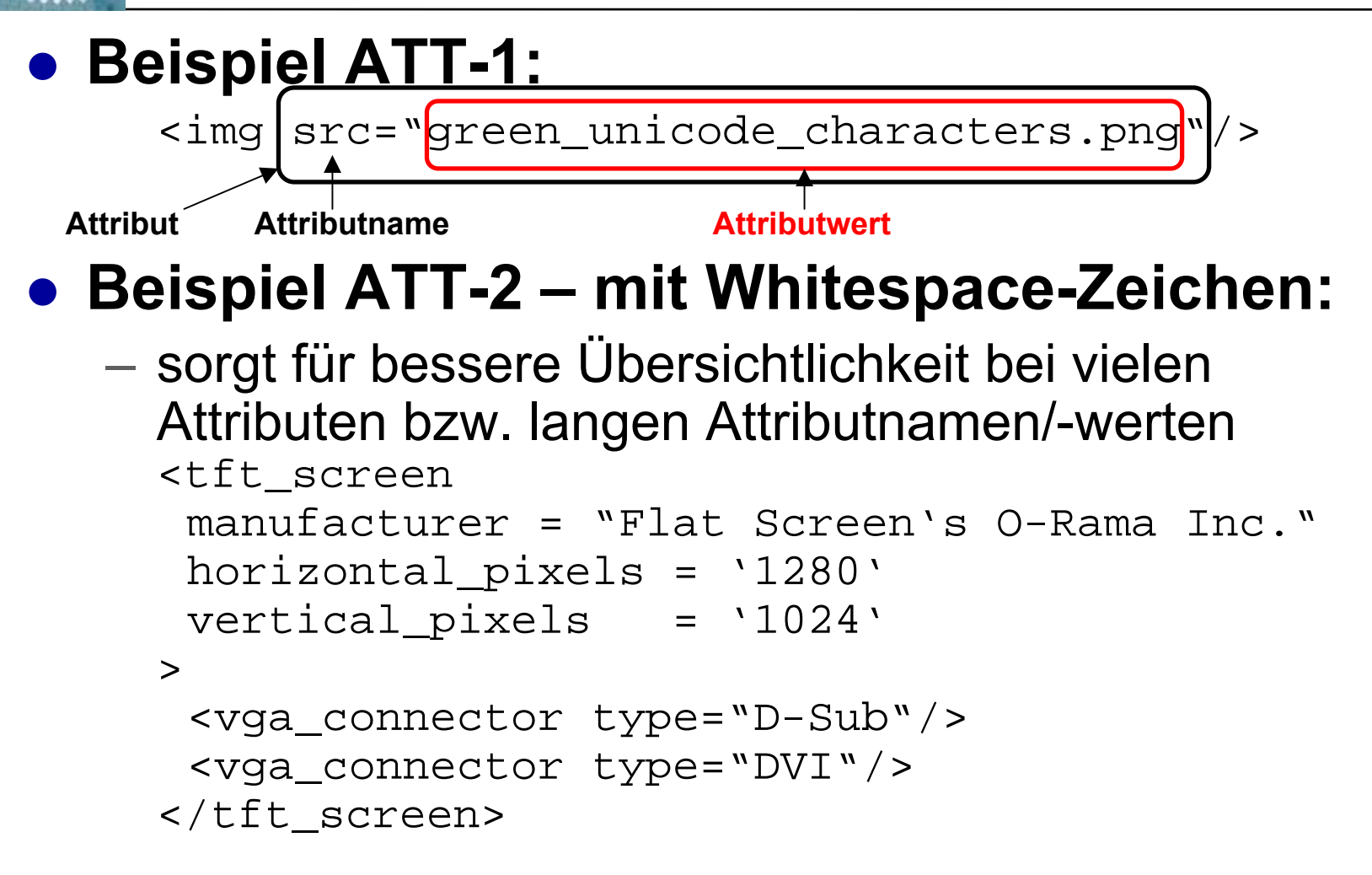

## **XML: Entität**

- **Mit Entitätsreferenzen kann man sich auf woanders definierte Inhalte beziehen.**
	- überall in XML verwendbare Entitätsreferenzen:
		- < (anstelle von: < ) und &gt; ( > )
		- " ( " ) und ' ( ' )
		- &(**&**)
		- &#*Dezimalzahl*; oder &#*xHexadezimalzahl*; beziehen sich auf Unicode-Zeichennummern
	- Man kann eigene Entitäten definieren und **(...)**referenzieren...
		- gut für Konstanten, bzw. zum Einbinden von HTML-Entitäten
		- Flexibilisierung von DTDs möglich
		- auch externe Ressourcen (andere Dateien etc.) können als Entität definiert werden.

### **XML: Entität**

- z **Beispiel ENT-1 – das geht nicht:**
	- <formel>x<y </formel> **Parser: "start-tag fehlerhaft!"**
	- Fehler während des Parse-Vorgangs, da ein starttag eines Elements "y" erwartet wird.

#### z **Beispiel ENT-2 – stattdessen:**

```
<formel>x<v
</formel>
           Entitätsreferenz
```
# **XML: Kommentar**

**• Kommentare dürfen (fast) überall zwischen anderen XML-Bestandteilen auftauchen.**

**• XML-Anwendungen dürfen Kommentare vollständig ignorieren**

– Keine Anwendungsdaten in Kommentaren lagern!

#### **• Syntax:**

- Kommentarbeginn: <!--
- Kommentar:
- Kommentarende: -->

– Kommentar: beliebige Zeichen außer "**--**"

**Universität Stuttgart**

### **XML: Kommentar**

#### **• Beispiel KOM-1:**

<!–- monitor inventory list item -->

<tft\_screen

manufacturer = "Flat Screen's O-Rama\Inc." horizontal\_pixels = '1280' vertical\_pixels = '1024' **Kommentare**

>

<!-- TODO: add DVI to D-Sub adapter -->

<vga\_connector type="D-Sub"/>

<vga\_connector type="DVI"/>

</tft\_screen>

# **XML: CDATA-Abschnitt**

- z **CDATA-Abschnitte sind Bereiche, die beim Parse-Vorgang als Textbereich behandelt werden.**
	- Entitätsreferenzen werden nicht aufgelöst
	- "<"-Zeichen signalisieren darin kein start-tag bzw. empty-tag eines Elements
	- CDATA-Abschnitte können nicht geschachtelt werden.

#### **• Syntax:**

- CDATA-Beginn: <![CDATA[
- CDATA-Ende: ]]>

# **XML: CDATA-Abschnitt**

#### z **Beispiel CDA-1:**

- <html\_greeting>
	- $\texttt{ [  $\texttt{CDATA}$  [  $\texttt{<}$  h1  $\texttt{>}$$
	- Begrü ß ung zum XML&XSLT-Kurs
	- </h1>**]]>**
- </html\_greeting>
- Das Element html\_greeting enthält **nur** Text.
	- Der CDATA-Text enthält keinerlei XML-Struktur und damit keine Elementhierarchie. Ein Zugriff auf das h1-Element ist nicht möglich.
	- Der CDATA-Text verwendet keine Entitätsreferenzen, d.h. ü und ß werden nicht durch Entitäten ersetzt.
	- &XSLT wäre eine fehlerhafte Entitätsreferenz

# **XML: well-formedness**

#### **• Wohlgeformtheit bedeutet:**

- $-$  Ein Text entspricht syntaktisch den Regeln für ein $\,$ XML-Dokument
- **und** auch alle referenzierten Entitäten sind wohlgeformt.

#### **• Einige wichtige Wohlgeformtheitsregeln:**

- $\mathcal{L}_{\mathcal{A}}$  , where  $\mathcal{L}_{\mathcal{A}}$  is the set of the set of the set of the set of the set of the set of the set of the set of the set of the set of the set of the set of the set of the set of the set of the set of the Zu jedem start-tag muss ein end-tag existieren.
- $\mathcal{L}_{\mathcal{A}}$  , where  $\mathcal{L}_{\mathcal{A}}$  is the set of the set of the set of the set of the set of the set of the set of the set of the set of the set of the set of the set of the set of the set of the set of the set of the Elemente (start-/end-tags) überlappen sich nicht.
- $\mathcal{L}_{\mathcal{A}}$  , where  $\mathcal{L}_{\mathcal{A}}$  is the set of the set of the set of the set of the set of the set of the set of the set of the set of the set of the set of the set of the set of the set of the set of the set of the  $-$  Es existiert genau ein Wurzelelement.
- Ein Element darf nicht mehrere Attribute mit demselben Attributnamen besitzen.

## **XML: Ausblicke**

#### z **DOM – Document Object Model**

- $\mathcal{L}_{\mathcal{A}}$  , where  $\mathcal{L}_{\mathcal{A}}$  is the set of the set of the set of the set of the set of the set of the set of the set of the set of the set of the set of the set of the set of the set of the set of the set of the  $-$  ist ein Modell für den Zugriff auf XML-Dokumente aus einer Programmiersprache heraus
- Jedem XML-Bestandteil (Element, Text, etc.) wird eine Klasse zugeordnet.
- Objekte dieser Klassen können durch einen XML-Parser aus einer Textdatei erzeugt werden.
- $\mathcal{L}_{\mathcal{A}}$  , where  $\mathcal{L}_{\mathcal{A}}$  is the set of the set of the set of the set of the set of the set of the set of the set of the set of the set of the set of the set of the set of the set of the set of the set of the  $-$  DOM-Objekte stellen Methoden zur Inspektion und Manipulation von Struktur und Inhalt zur Verfügung.
- – DOM bietet sich für Anwendungen an, die den zugleich auf unterschiedliche Bereiche eines XML-Dokuments zugreifen müssen.

### **XML: Ausblicke**

#### ● SAX – Simple API for **XML**

- $\mathcal{L}_{\mathcal{A}}$  , where  $\mathcal{L}_{\mathcal{A}}$  is the set of the set of the set of the set of the set of the set of the set of the set of the set of the set of the set of the set of the set of the set of the set of the set of the – Ist eine Ereignis-basiertes (event-based) Modell, das es ermöglicht, den Parse-Vorgang an die eigenen Bedürfnisse anzupassen.
- – Unterstützung für selbst definierte Entitäten, processing instructions, etc. können damit realisiert werden.
- SAX ermöglicht es im Gegensatz zu DOM auch nur Teile eines XML-Dokuments bearbeiten zu lassen.
- SAX bietet sich für Anwendungen an, denen enge Speicher- oder Performancegrenzen gesetzt sind.

### **XML: Ausblicke**

- z **Namensräume (namespaces)**
	- gruppieren Elemente einer Anwendung und machen sie unterscheidbar von gleichnamigen Elementen anderer Anwendungen
		- $z.B$ : • z.B: <person:titel xmlns:person="de:unistuttgart:myapp"> Prof. Dr. rer. nat.</person:titel>

und

<buch:titel xmlns:buch="http://iso.org/isbn/author.dtd"> The Lord of the Rings </buch:titel>

 wird bei XSLT benötigt, um XSLT-Elemente verwenden zu können

### **XML: noch Fragen...?**

#### z **Unklarheiten oder Fragen zu diesem**  Kapitel "XML-Fachbegriffe"?

– Jetzt melden!

#### z **10 Minuten Pause**

– Danach geht es weiter mit dem Kapitel "DTD".

#### *"Aha, und wie kann ich XML einsetzen?"*

- **Der Einsatz von XML für ein konkretes Projekt erfordert die Spezifikation einer projekteigenen XML-Sprache.**
	- diese Sprache bildet dann die Schnittstelle
		- zwischen verschiedenen Software-Komponenten (Client & Server, Browser & Web-Applikation etc.)
		- für zukünftige Erweiterungen
		- zu Fremd-Software Anbietern
		- für den Import von Daten aus bestehenden Systemen

#### **• Maßgeschneiderte XML-Sprachen können durch DTDs spezifiziert werden.**

### *"Was sind DTDs?"*

- z **DTD ist die Abkürzung für**
	- **D**ocument **T**ype **D**efinition
- **DTDs spezifizieren eine XML-Sprache**
- **Für Dokumente in dieser Sprache wird festgelegt:**
	- welche Elemente vorkommen dürfen
	- der Elementinhalt eines Elements
	- Attribute eines Elements
- **Nicht festgelegt wird:** 
	- welches Element das Wurzelelement ist
### *"Was sind DTDs?"*

- z **Eine DTD wird i.A. in einer Textdatei abgelegt, die dann von XML-Dokumenten referenziert wird.**
	- Es ist auch möglich, DTD-Deklarationen in ein **(...)** XML-Dokument einzubetten.

#### ● DTDs können modular aufgebaut werden <u><...</u>

- Einsatz von Parameter-Entitäten
- Referenzierung von Ressourcen (andere DTDs) **ich:** innerhalb von integrierten Software-Anwendungen kann sich als sehr schwierig herausstellen!

- $\bullet$  **Syntax einer Elementdeklaration**
	- –<!ELEMENT *ElementnameElementinhalt*>
- z *Elementinhalt* **ist entweder:**
	- EMPTY"das Element muss leer sein"
	- ANY"Text oder deklarierte Elemente"
	- regulärer Ausdruck **in runden Klammern**:
		- *Elementname*e … "Ausdruck → ein Element mit diesem Namen"
		- #PCDATAA "Ausdruck → zu parsender Text"
		- •"Sequenz von Ausdrücken"
		- •| "entweder vorheriger oder nachfolgender Ausdruck"
		- • ? "vorheriger Ausdruck ist optional"
			- "vorheriger Ausdruck muss 1..n mal auftreten"
				- "vorheriger Ausdruck muss 0..n mal auftreten"
			- ( oder ) ""zur Zusammenfassung von Ausdrücken"

•+

•\*

•

#### z **Beispiel DTD-E1 – kein Elementinhalt:**

<!ELEMENT br EMPTY>

– br-Elemente sind nun deklariert und dürfen keine anderen Elemente oder Text enthalten.

### ● Beispiel DTD-E2 – Text als Inhalt:

<!ELEMENT paragraph (#PCDATA)>

- paragraph-Elemente dürfen Text enthalten.
- Der Text im Elementinhalt kann auch leer sein.
- Entitätsreferenzen im Text (außer in CDATA-Abschnitten) werden aufgelöst.

#### z **Beispiel DTD-E3 – Sequenz:**

<!ELEMENT paragraph (title, text, notes)>

– paragraph-Elemente müssen erst ein title-Element, dann ein text-Element und schließlich ein notes-Element enthalten.

#### z **Beispiel DTD-E4 – Alternative:**

- <!ELEMENT paragraph (title, image **?**, text)>
- wahlweise kann man zwischen title und text auch ein image-Element einfügen
- $-$  Dieselbe Bedeutung hat:

```
<!ELEMENT paragraph
 (title, text | (image, text))
>
```
#### z **Beispiel DTD-E5 – Wiederholungen:**

<!ELEMENT paragraph (title, text+)>

- paragraph-Elemente müssen erst ein title-Element und dann ein oder mehr text-Elemente enthalten.
- Die Deklaration kann auch auf den \*-Operator umformuliert werden. Entweder so:

<!ELEMENT paragraph (title, text, text\*)>

- oder so:
	- <!ELEMENT paragraph (title, text\*, text)>
- Generell sollte man Deklarationen zur besseren **ich:**Verständlichkeit so kurz wie möglich formulieren.

#### z **Beispiel DTD-E6 – Kombination:**

```
<!ELEMENT scientific_paper
 (title, paragraph
+)
><!ELEMENT paragraph
 (title, text,
 ((image | table | text)
*, text)? )
\geq<!ELEMENT title (#PCDATA)>
<!ELEMENT text (#PCDATA)>
<!ELEMENT image (caption
?, counter
?)>
<!ELEMENT caption (#PCDATA)>
<!ELEMENT counter (#PCDATA)>
<!ELEMENT table (row
+)>
<! ELEMENT row
                  *)>
```
## **DTD: Attributdeklaration**

- **Syntax einer Attributdeklaration** 
	- <!ATTLIST *Elementname*
		- ( *Attributname Attributtyp Standardwert*  ) **\*** $\tilde{\cdot}$
	- *Attributtyp*:
		- CDATA"beliebiger Attributwerttext"
		- (*Attributwert*( **|** *Attributwert*)\*) "selbst definierte Wertemenge"
		- *Token-Typen* werden hier nicht behandelt  $\sum$  (...)
	- Standardwert
		- "Attributwert" "falls Attribut nicht angegeben, gilt dieser Wert"
		- #IMPLIED"Attribut ist optional"
		- #REQUIRED "Attribut muss angegeben werden"
		- #FIXED Wert "wenn Attribut angegeben ist, muss es den folgenden Wert haben – hier nicht behandelt" **(...)**

## **DTD: Attributdeklaration**

#### $\bullet$ **Beispiel DTD-A1 – ein Text-Attribut:**

<!ATTLIST image src CDATA #REQUIRED>

- image-Elemente müssen ein src-Attribut erhalten
- Der Attributwert des src-Attributs kann (im Rahmen von Attributwerte n) beliebiger Text sein.

#### $\bullet$ **Beispiel DTD-A2 – mehrere Attribute:**

```
<!ATTLIST image
 src CDATA #REQUIRED
 border (thin | medium | thick) #IMPLIED
 transparent (true | false) "false"
>
```
- $\,$  border- und transparent-Attribute sind optional
- Falls kein transparent-Attribut angegeben wird, **soll** dies Attributwert = "false" bedeuten.

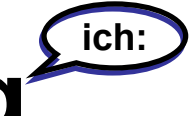

# **DTD: Modellierung**

- Bei der Analyse der Datenstrukturen sehr **sorgfältig vorgehen.**
	- Änderungen einer DTD im laufenden Betrieb können sehr zeitaufwändig (und Software-seitig besonders fehlerträchtig) sein.

### **• Strukturen möglichst fein gliedern.**

- erleichtert spätere Erweiterung (& XSLT-Handling)
- Anstelle von:

<!ELEMENT inventory (person+, item\*)>

- Vielleicht:
	- <!ELEMENT inventory (customers, property)>
	- <!ELEMENT customers (person+)>
	- <!ELEMENT property (item\*)>

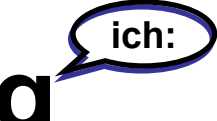

# **DTD: Modellierung**

- **Standardwerte von Attributen mit Vorsicht genießen.**
	- Standardwerte werden durch den Parser **nicht** in ein Attribut mit entsprechendem Attributwert umgesetzt.
		- Standardwertbehandlung muss durchgängig in allen Software-Komponenten gehandhabt werden.
		- Änderung des Standardwerts in der DTD hat eine inhaltliche Veränderung aller gültigen XML-zur Folge!

#### **• Die Reihenfolge der Deklarationen ist nicht vorgeschrieben.**

– Daher: Eine möglichst leicht lesbare Abfolge von Deklarationen anstreben.

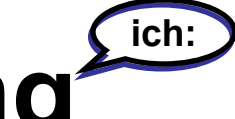

# **DTD: Modellierung**

#### z **DTD sehr ausführlich Kommentieren.**

- Da die DTD eine wesentliche Schnittstelle darstellt, wird sie von vielen Beteiligten verwendet.
- Die DTD ist anders als die begleitende Dokumentation – bei allen Beteiligten vorhanden.
- Missverständnisse zur Bedeutung und Nutzung von Elementen und Attributen minimieren.

#### **• Bei der Erstellung graphische Hilfsmittel verwenden.**

- Beziehungen der Deklarationen untereinander sind aus dem DTD-Text nur mühsam ermittelbar.
- beispielsweise UML-Klassendiagramme nutzen

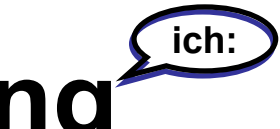

# **DTD: Modellierung**

- z **Ein Beispiel dafür, wie eine DTD imLaufe derEntwicklung "wachsen" kann:**
	- ...und das ist noch nicht die **ganze** DTD.
	- Mit Hilfe des Diagramms noch handhabbar.

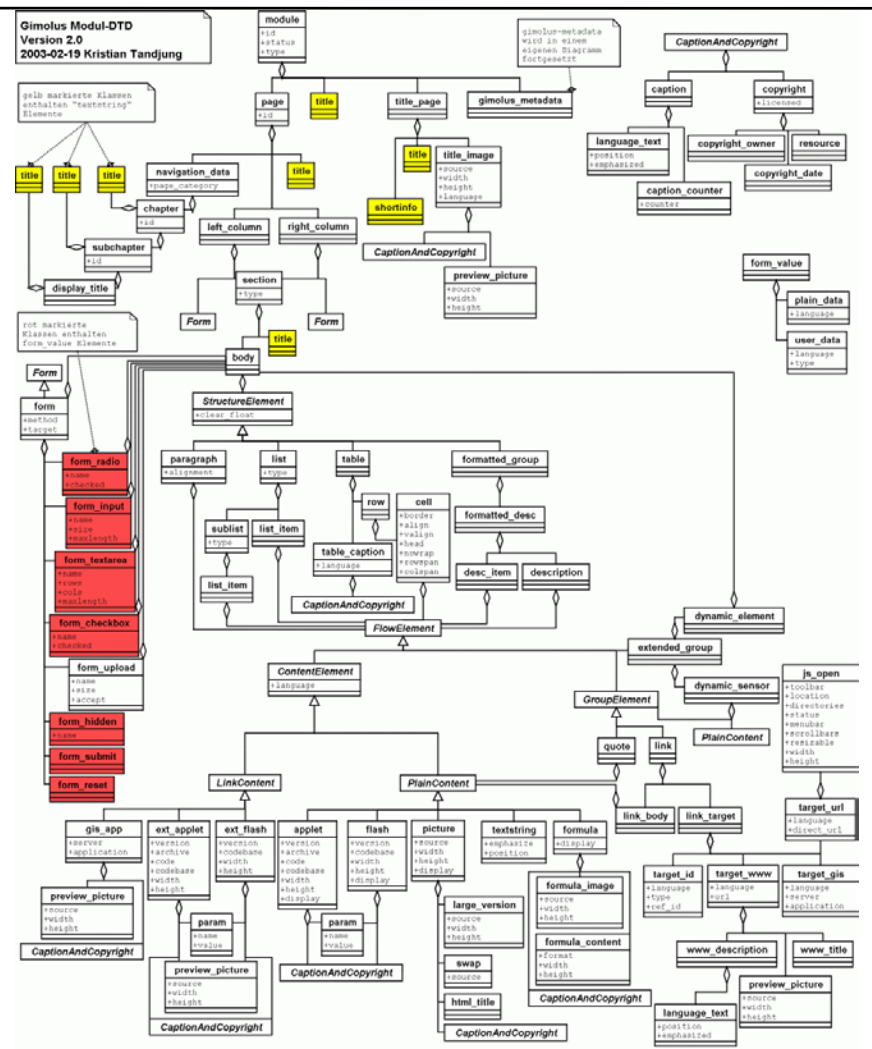

## **DTD: DOCTYPE**

- z **Ein XML-Dokument kann angeben, zu welcher DTD (und damit XML-Sprache) es gehört (bzw. gehören will).**
- **.** "Document Type Declaration" hinzufügen
	- –– Syntax:
		- <!DOCTYPE
		- *Wurzelelementname*
		- SYSTEM (es gibt auch PUBLIC)
		- *DTD-URI*
		- >
	- Die *DTD-URI* lautet bei einer DTD-Datei zum Beispiel: "file://article\_exchange.dtd"

## **DTD: DOCTYPE**

#### z **Beispiel DTD-D1 – DOCTYPE:**

<?xml version="1.0" standalone="no">

<!DOCTYPE scientific\_paper SYSTEM "file://scientific\_exchange.dtd">

<scientific\_paper>

<title>Einsatz von XML</title>

<paragraph>

<title>Geschichte von XML</title>

<text>XML ist ein W3C-Standard</text>

<image src="w3c.png"/>

<text>SGML, HTML, Internet...</text>

<!– und so weiter und so fort -->

</paragraph>

</scientific\_paper>

### **DTD: validity**

z **Gültigkeit (validity) eines XML-Dokuments bezieht sich immer auf die referenzierteDTD in der "Document Type Declaration".**

### z **XML-Dokument ist gültig, wenn:**

- Alle vorkommenden Elemente in der DTD deklariert wurden und die Elemente der Deklaration entsprechen.
- Das Beispiel DTD-D1 ist gültig, wenn sich die Deklarationen aus Beispiel DTD-E6 in der referenzierten DTD-Datei befinden.

## **DTD: noch Fragen...?**

- **Unklarheiten oder Fragen zu diesem** Kapitel "DTDs"?
	- ...oder im Zusammenhang mit dem vorherigen Kapitel "XML-Grundlagen"?
	- Jetzt melden!
- **Weiter geht es mit dem Kapitel "XSLT"...**

### *"Warum XSLT?"*

- **XML ist ein verbreiteter Standard, um Daten zu speichern oder auszutauschen.**
- **Datenkonvertierung (wenn auch "nur") zwischen verschiedenen XML-Sprachen ist weiterhin notwendig.**
- **Auf XML-Daten kann eine Vielzahl unterschiedlicher Sichten erwünscht sein:**
	- (X)HTML, WAP: zur Darstellung im Browser
	- $-$  SQL: zur Manipulation von Datenbankinhalten
	- Text: zusammenfassender Eintrag in Logfile

### *"Warum XSLT?"*

- **Warum soll für jede neue Textkonvertierung von XML-Daten ein neues Konvertierungsprogramm implementiert werden?**
	- $\mathcal{L}_{\mathcal{A}}$  , where  $\mathcal{L}_{\mathcal{A}}$  is the set of the set of the set of the set of the set of the set of the set of the set of the set of the set of the set of the set of the set of the set of the set of the set of the Sinnvoller ist es, stattdessen neue **Regeln** für die Konvertierung zu definieren.
	- Diese Regeln sind selbst auch Daten und sollten mit XML verwaltet werden ( $\bm{\rightarrow}$  Stylesheet).

#### **• Genau das bietet XSLT.**

### *"Was ist XSLT?"*

- z **XSLT ist die Abkürzung für**
	- e **X**tensible **S**tylesheet **L**anguage: **T**ransformations
		- Übersetzt in etwa: erweiterbare Gestaltungsvorlagensprache: Transformationen

#### – $-$  XSLT ist eine XML-Sprache

• Elemente und Attribute besitzen eine genau definierte Bedeutung für die Konvertierung

#### **• XSLT-Prozessor-Implementierungen**

- Müssen in der Lage sein:
	- ein beliebiges XML-Eingabedokument
	- anhand in XSLT spezifizierter Regeln (Stylesheet)
	- in Text oder in ein XML-Ausgabedokument zu transformieren.

# **XSLT: XML-Strukturmodell**

- **XSLT betrachtet XML-Strukturen (genauso wie DOM) als Baum**
	- $-$  das XML-Dokument ist Wurzel (root) des Baums
	- Elemente und Attribute sind Knoten
	- zusammenhängender Text bildet einen Knoten
	- Knoten im Elementinhalt sind Kinder des Elementknotens
	- Attributknoten sind keine Kinder des Elementknotens
	- – Es gibt noch weitere Knotentypen. Diese werden **(...)**hier nicht behandelt...

## **XSLT: Beispieldokument**

**• Das folgende XML-Dokument wird für alle weiteren XSLT-Beispiele verwendet:**

> <scientific\_paper> <title>Einsatz von XML</title> <paragraph> <title>Geschichte von XML</title> <text>XML ist ein W3C-Standard</text> <image src="w3c.png"> <caption>funky W3C-Logo</caption> <copyright>2003 KT</copyright> </image> <text>SGML, HTML, Internet...</text> </paragraph> <paragraph> <title>Verwendung von XSLT</title> <text>Konvertierung von XML nach...</text> </paragraph> </scientific\_paper>

### **XSLT: Baumstruktur**

### z **Beispiel XSLT-1 – Baumstruktur:**

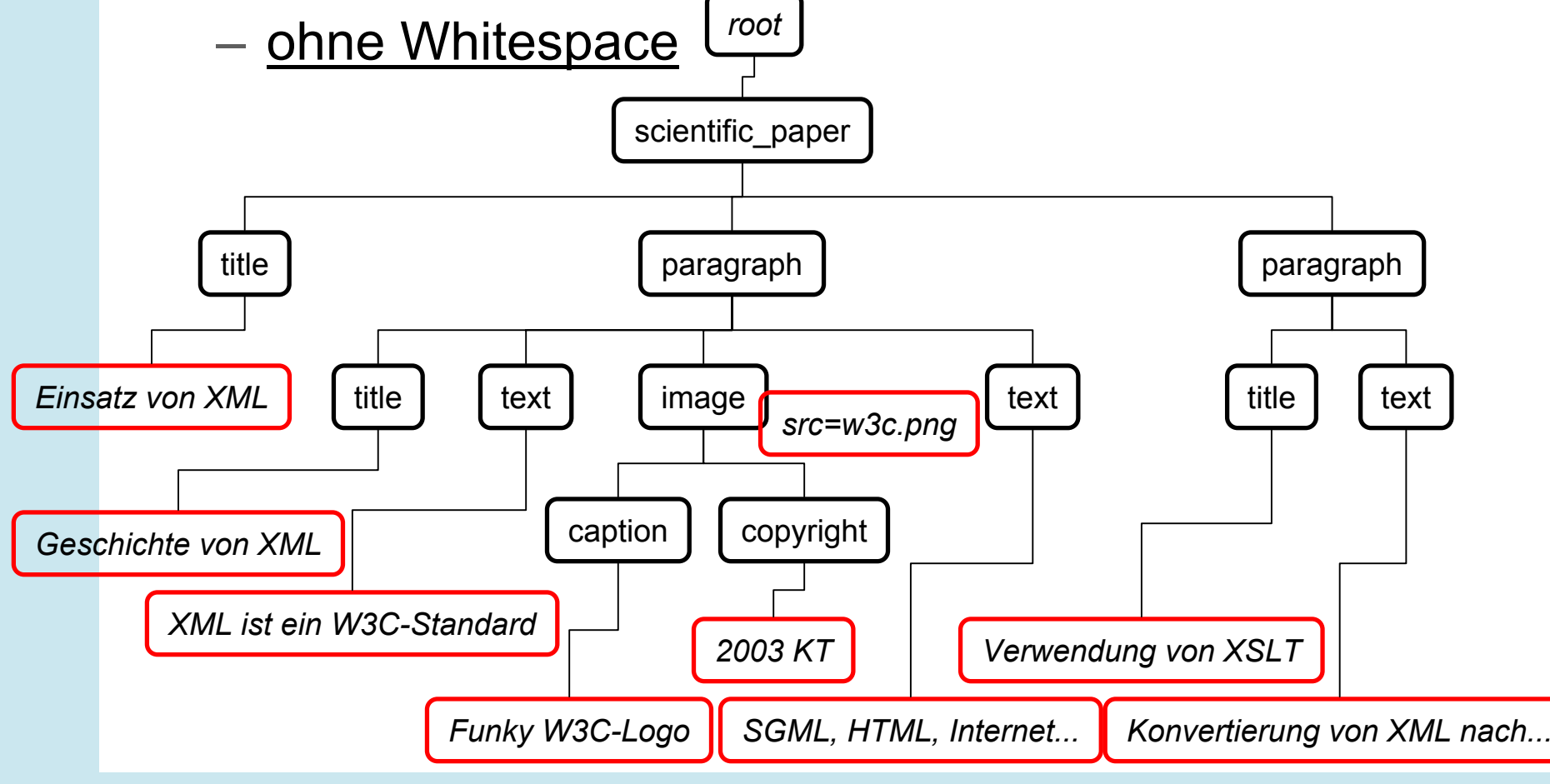

Kristian Tandjung, Abteilung Informationsdienste, RUS 26. Juli 2003 58/78

## **XSLT & Xpath**

- z **XPath ist keine XML-Sprache**
- z **XPath ist ein eigenständiger Standard**
- z **XPath ist eine Ausdruckssprache, mit der**
	- String-Manipulationen,
	- arithmetische Berechnungen oder
	- Bool'sche Ausdrücke ausgewertet werden können.
- **Aber vor allem ist XPath zur Selektion von Knoten geeignet.**
	- XSLT greift auf XPath zurück, um die nächste zu bearbeitende Knotenmenge auszuwählen.

### **XPath: Achsen**

- **Relativ zu einem Knoten (Kontextknoten) kann der XML-Baum auf verschiedene Weisen traversiert werden.**
	- XPath stellt sogenannte Achsen (axis) dafür zur Verfügung.
	- Achsen werden mit *Achsenname*:: angegeben
	- Einige wichtige XPath-Achsen werden im folgenden erklärt:
		- child
		- parent
		- attribute
		- self

**(...)**

### **XPath: child**

#### z **Beispiel XPath-1 – child axis:**

– Abkürzung: "" (nichts)

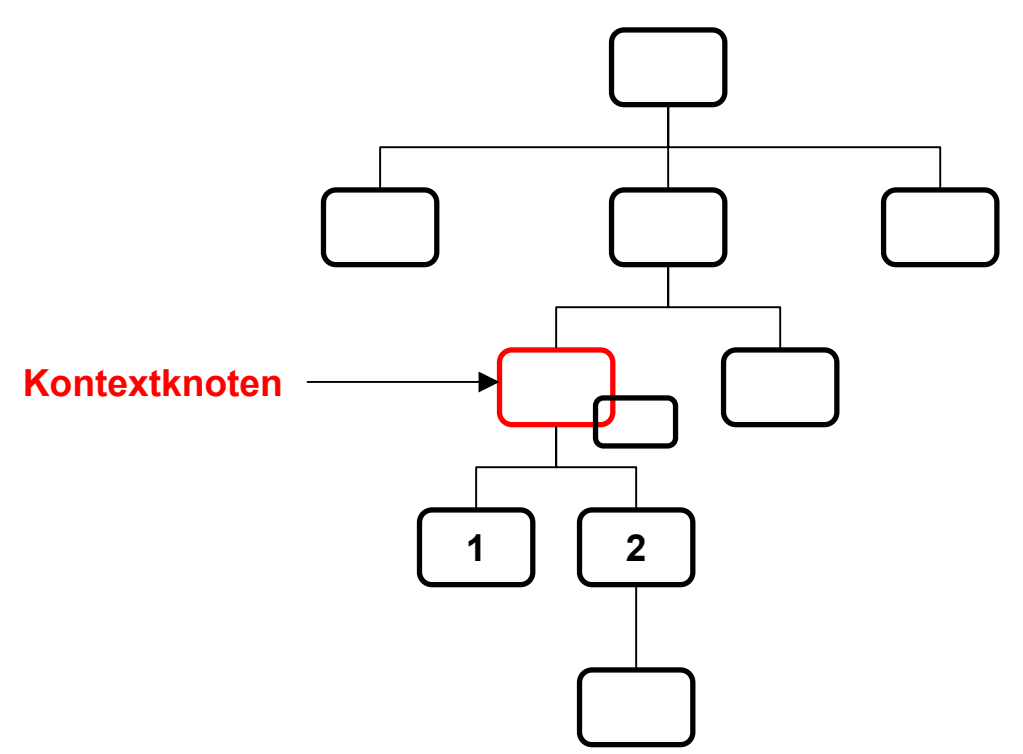

### **XPath: parent**

#### z **Beispiel XPath-2 – parent axis:**

– Abkürzung: ".."

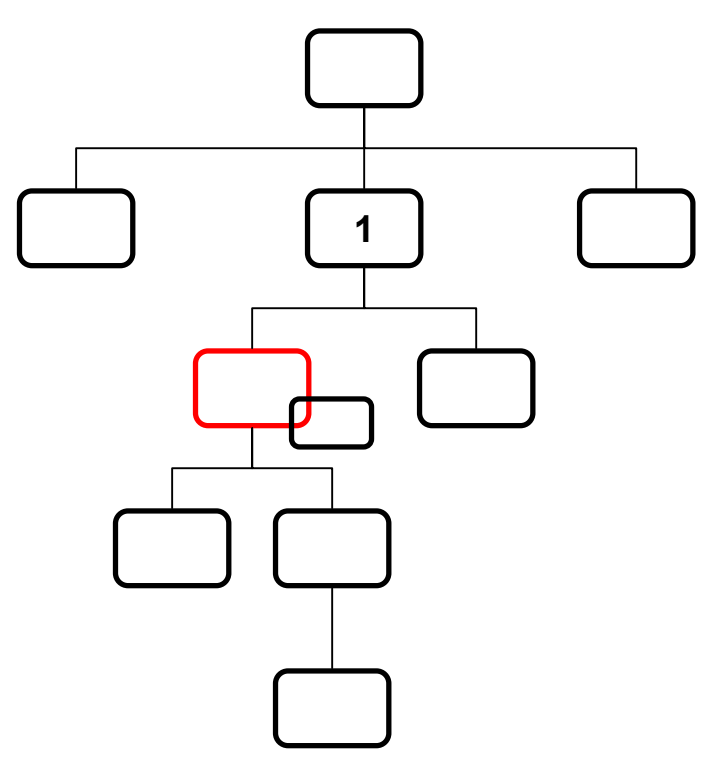

### **XPath: attribute**

#### z **Beispiel XPath-3 – attribute axis:**

 $-$  Abkürzung: "@"

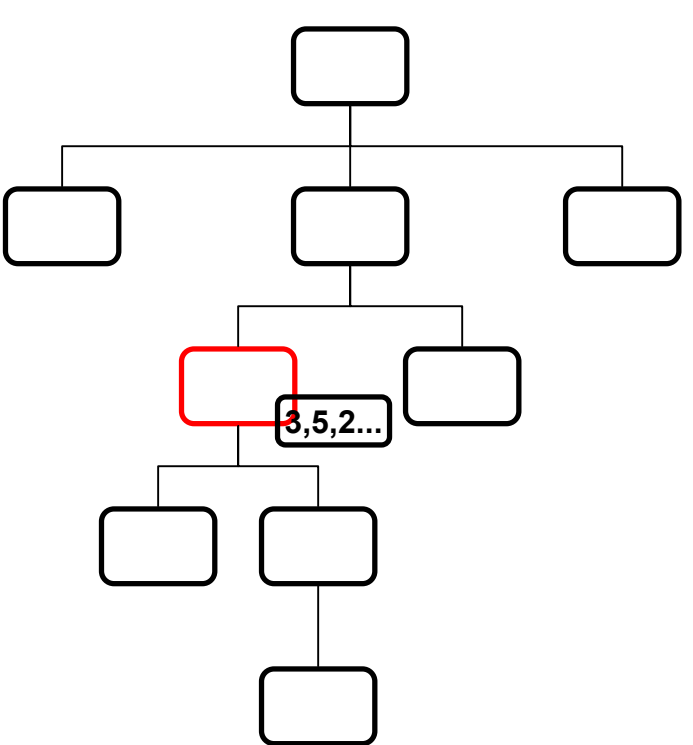

### **XPath: self**

#### z **Beispiel XPath-4 – self axis:**

— Abkürzung: "."

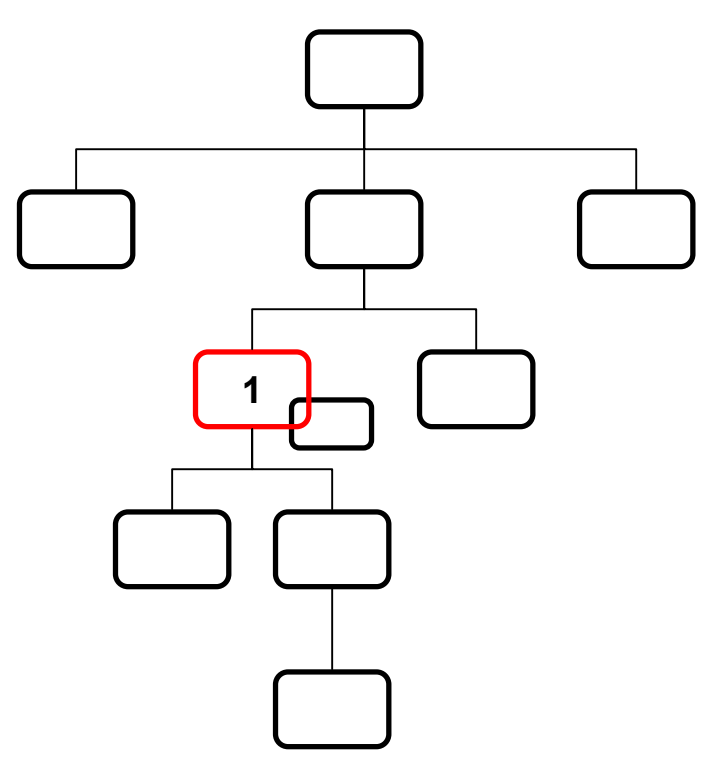

### **XPath: location path**

- **Um eine Knotenmenge auszuwählen bedarf es eines "location path"** 
	- Dieser besteht aus:
		- *XPath-Achse*,
		- *Knotenmenge* und wahlweise
		- *Filter-Ausdrücken*
	- Auswahl der *Knotenmenge* erfolgt u.a. durch **(...)**

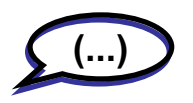

**(...)**

- *Elementname* Elementknoten mit gleichem Namen
- • " **\***"– alle Elementknoten
- *Filter-Ausdrücke* werden innerhalb eckiger Klammern angefügt
	- $[Zanh]$ [*Zahl*] – wähle nur den *Zahl*-ten Knoten aus

### **XPath: location path**

#### z **Beispiele XPath-5 – location path:**

- "."
- wählt den Kontextknoten aus
- $-$  "@source"
	- wählt den Attributknoten des Kontextknotens aus, das den Attributnamen "source"
- "paragraph[2]/text"
	- wählt alle Kind-Elementknoten mit Namen "text" des zweiten Kind-Elementknotens mit Namen "paragraph" aus
- "/scientific\_paper/\*"
	- wählt alle Kind-Elementknoten des Wurzelelements aus

## **XSLT: Stylesheet**

- **Jedes Stylesheet muss dem XSLT-Namespace zugeordnet sein.**
	- In der Praxis: Im start-tag des Wurzelelements wird ein entsprechendes Präfix (meist "xsl") angegeben:
		- <xsl:stylesheet version="1.0" xmlns:xsl="**http://www.w3.org/1999/XSL/Transform** " >
- z **Ein Stylesheet enthält zur Steuerung der Transformation mehrere "templates".** 
	- "templates" enthalten Anweisungen, die Ausgaben erzeugen können oder die Verarbeitung an andere "templates" weitergeben.

## **XSLT: Stylesheet**

- **Eingebautes Verhalten in einem XSLT-Prozessor:**
	- $-$  tritt in kraft, wenn kein template in einem Stylesheet zur Bearbeitung des Kontextknotens herangezogen werden kann
	- Elementknoten:
		- Bearbeitung mit allen Kindknoten fortsetzen
	- Textknoten:
		- Ausgabe des Textes

#### z **Beispiel XSLT-2 – Minimalismus:**

 $\mathcal{L}_{\mathcal{A}}$  , where  $\mathcal{L}_{\mathcal{A}}$  is the set of the set of the set of the set of the set of the set of the set of the set of the set of the set of the set of the set of the set of the set of the set of the set of the – Keinerlei Templates im Stylesheet

#### –Ausgabe:

Einsatz von XML

Geschichte von XMLXML ist ein W3C-Standard

> funky W3C-Logo 2003 KT

SGML, HTML, Internet...

Verwendung von XSLT Konvertierung von XML nach...

#### Whitespaces in Elementen sind auch Textknoten

#### z **Beispiel XSLT-3 – Push-Processing:**

– <xsl:template match="/"> <html><head/>>>> <xsl:apply-templates select="scientific\_paper"/> </body></html> </xsl:template>

<xsl:template match="scientific\_paper"> <h1><xsl:apply-templates select="title"/></h1> <xsl:apply-templates select="paragraph"/> </xsl:template>

```
<xsl:template match="paragraph">
 <xsl:apply-templates select="text"/>
</xsl:template>
```
z **Beispiel XSLT-3 – Push-Processing:**

#### Ausgabe:

 $\text{thm1}$ 

<head/>

<body>

<h1>Einsatz von XML</h1>XML ist ein W3C-StandardSGML, HTML, Internet... Konvertierung von XML nach...</body>

</html>

- $\mathcal{L}_{\mathcal{A}}$  , where  $\mathcal{L}_{\mathcal{A}}$  is the set of the set of the set of the set of the set of the set of the set of the set of the set of the set of the set of the set of the set of the set of the set of the set of the Prozessor darf die Bedeutung-nicht-verändernde Whitsepaces einfügen
- html und head Elemente können durch den Prozessor konfiguriert werden

#### z **Beispiel XSLT-4 – Pull-Processing:**

<xsl:template match="/"> <html><head/>>>> <xsl:apply-templates/> </body></html> </xsl:template> <xsl:template match="scientific\_paper"> <xsl:apply-templates/> </xsl:template> <xsl:template match="paragraph"> <xsl:apply-templates/> </xsl:template> <xsl:template match="title"> <h1><xsl:value-of select="."/></h1> </xsl:template> <xsl:template match="text"> <xsl:value-of select="."/> </xsl:template> <xsl:template match="image"/>
### **XSLT-Beispiel: XML** ⇨**HTML**

#### z **Beispiel XSLT-4 – Pull-Processing:**

#### $\mathcal{L}_{\mathcal{A}}$  , where  $\mathcal{L}_{\mathcal{A}}$  is the set of the set of the set of the set of the set of the set of the set of the set of the set of the set of the set of the set of the set of the set of the set of the set of the Ausgabe:

<html><head/>>>>

<h1>Einsatz von XML</h1>

<h1>Geschichte von XML</h1> XML ist ein W3C-Standard

SGML, HTML, Internet...

<h1>Verwendung von XSLT</h1> Konvertierung von XML nach...

</body></html>

### **XSLT-Beispiel: XML** ⇨**HTML**

#### z **Beispiel XSLT-5 – Attribute:**

```
<xsl:template match="image">
<img>
       <xsl:attribute name="src"><xsl:value-of select="@source"/>
       </xsl:attribute>
       <xsl:attribute name="alt"><xsl:value-of select="caption"/>
       </xsl:attribute>
\langleimg\rangle</xsl:template>
```
#### (Teil-)Ausgabe:

<img alt="funky W3C-Logo" src="w3c.png"/>

## **XSLT-Beispiel: XML** ⇨**HTML**

#### z **Beispiel XSLT-7 – if:**

```
<xsl:template match="image">
  <img>
         <xsl:attribute name="src"><xsl:value-of select="@source"/>
         </xsl:attribute>
         <xsl:if test="not(@border)">
                 <xsl:attribute name="class">borderless</xsl:attribute> 
         \langle xsl:if>
  \langle img>
 </xsl:template>
(Teil-)Ausgabe:
```
<img class="borderless" src="w3c.png"/>

### **XSLT: Ausblicke**

- **xsl:choose / xsl:when**
- xsl:for-each
- z **xsl:param / xsl:with-param**
- **xsl:import / xsl:include**
- **xsl:sort**
- **xsl:element**
- **xsl:key**

### **• Allerlei XPath-Funktionen...**

# **Information zu XML / XSLT**

- Standards bei W3C
	- XML: http://ww [w.w3.org/TR/REC-xml](http://www.w3.org/TR/REC-xml)
	- XSLT:<http://www.w3.org/TR/xslt>
- Bücher
	- Elliotte Rusty Harold, W. Scott Means, XML in a Nutshell, O'Reilly
	- Michael Kay, XSLT Programmer's Reference 2nd Edition, Wrox Press
- – Apache Open-Source Software
	- XML-Parser: Apache Xerces
	- XSLT-Prozessor: Apache Xalan
	- http://xml.apache.org

### *"Letzte Chance: Fragen?"*

- **Fragen zu übergreifenden Problemen von XML, XSLT, XPath?**
- **Interesse an genaueren Informationen zu Detailfragen?**
- z **Zum Abschluss bitte noch die Rückmeldungsbögen ausfüllen.**

### z **Dankeschön... Mahlzeit.**